# $\mu_1$   $\mu_2$

#### MODELE : WEBCAM 102 GUIDE DE L'UTILISATEUR

Merci d'avoir choisi notre webcam HD! Ce modèle offre une résolution HD de 1080p, son installation est « Plug&Play » et ne nécessite donc pas d'installation de pilotes, la caméra est reconnue automatiquement. Cette webcam est compatible avec la plupart des applications de vidéo conférence comme Skype, Live Messenger, IQS, etc. L'enregistrement de vidéo nécessite l'utilisation de l'application AMCAP disponible en téléchargement sur le site www.h-mc.be à cette page : www.h-mc.be/webcam102

# Aperçu du produit

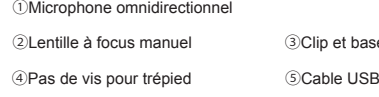

⑥Manuel d'utilisation

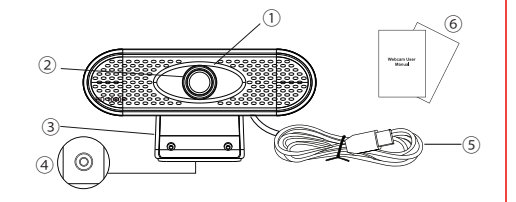

hase flexible

### Caractéristiques techniques

• Capteur d'image : 1/2.9" color CMOS • Résolution maximale : HD 1080P 1920\*1080 pixels • Autres résoltutions disponibles: 1280\*720p, 800\*600p, 640\*480p • Taux d'images par seconde max : 30 images par seconde • Compression d'image : YUY2, MJPEG • Contrôles automatiques: luminosité, contraste, exposition, saturation, balance des blancs • Focus: manuel • Microphone omnidirectionnel intégré

- Interface : USB2.0 (compatible USB1.0)
- USB Video Class (UVC): haute compatibilité pour les systèmes Windows et Mac • Alimentation par port USB DC 5V

# Système requis

• IBM PC ou PC compatible ou ordinateur portable avec port USB et CPU Pentium 200 ou supérieur • Systèmes d'exploitation supportés : Windows XP/ VISTA/ Win7/ Win8/ Win10

Linux 2.6.24 et supérieur / Ubuntu

• Plus de 200MB d'espace disque disponibles.

Mac OS 10.6 et supérieur / Android5.1 et supérieur

- Mémoire vive de minimum 32MB.
- Carte graphique avec support du standard Direct X.

#### Installation de la webcam

1. Placez la webcam où vous le souhaitez sur un écran d'ordinateur ou sur une surface plane de votre bureau.

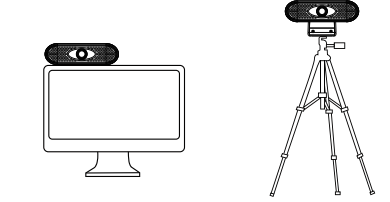

Remarque: le trépied n'est pas fourni. Veuillez l'acheter si nécessaire.

2. Pour la fixation sur un écran d'ordinateur, dépliez le clip, placez la webcam sur votre écran et refermez le clip pliable pour sécuriser la fixation.

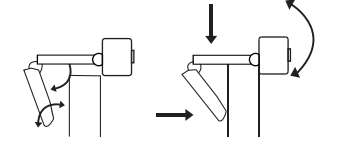

3. Après avoir installé la webcam, branchez le câble USB dans un port USB de votre PC. La caméra sera détectée automatiquement par les systèmes d'exploitation Windows 7, Windows 8, Windows 10 ou version ultérieure. Elle fonctionne en mode périphérique USB vidéo Class (UVC). Elle est également compatible avec les systèmes Mac OS 10.6 ou version ultérieure, et les autres systèmes prenant en charge le standard USB Video Class (UVC).

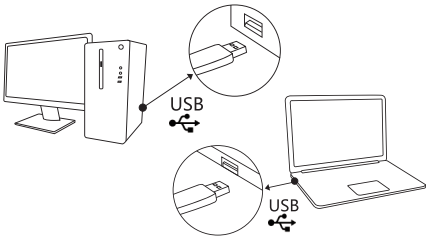

4. Mise au point manuelle: faites pivoter l'objectif directement pour obtenir une image claire.

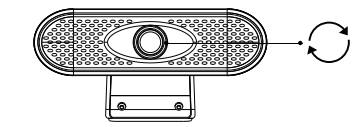

5. Vous pouvez désormais utiliser la webcam avec votre logiciel de visioconférence préféré (Skype, Live Messenger, etc.)

# Avertissement

Si la webcam est chaude lorsqu'elle fonctionne depuis longtemps. nous vous suggérons de cesser de travailler pendant un certain temps

Évitez de toucher l'objectif avec la main ou avec des objets tranchants.

Utilisez un chiffon propre et doux pour le nettoyage. Évitez de la faire tomber autant que possible. Une chute importante peut endommager l'objectif, provoquer un dysfonctionnement ou des rayures sur la surface.

#### A propos de ce manuel

Nous veillons à ce que les informations contenues dans ce manuel soient aussi précises que possible. Des modifications peuvent être apportées au manuel ou au produit sans préavis. Les dernières mises à jour seront disponibles sur notre site www.h-mc.be. Notre société ne saurait en aucun cas être tenue pour responsable des dommages ou dommages causés par des erreurs ou des omissions dans ce manuel. ©H'MC 2020. Tous droits réservés. Toutes les marques et marques commerciales mentionnées dans ce manuel sont la propriété de leurs propriétaires respectifs.

#### Déclaration UE de conformité

Nous, fabricant / importateur, Société : A6 Europe s.a. Adresse : 127-129 rue Colonel Bourg, 1140 Bruxelles, Belgique. Déclarons sous notre propre responsabilité que le matériel suivant: Marque: H'MC - Code produit: HMC\_WEBCAM102 Description du produit: Webcam USB

Satisfait aux dispositions des directives communautaires suivantes : LVD Directive: 2014/35/EU EMC directive : 2014/30/EU RoHS Directive: 2011/65/EU, amendement 2015/863/EU

Et respecte les exigences essentielles des normes européennes harmonisées suivantes : EMC : EN55035:2017

EN55032:2015+AC:2016 EN61000-3-2:2014 EN61000-3-3:2013 Safety: EN62368-1:2014+A11:2017

Date : Avril 2020 David Peroo, Responsable produits